UNIDAD DE ESTADÍSTICAS SOCIODEMOGRAFICAS EN BASE A REGISTROS ADMINISTRATIVOS

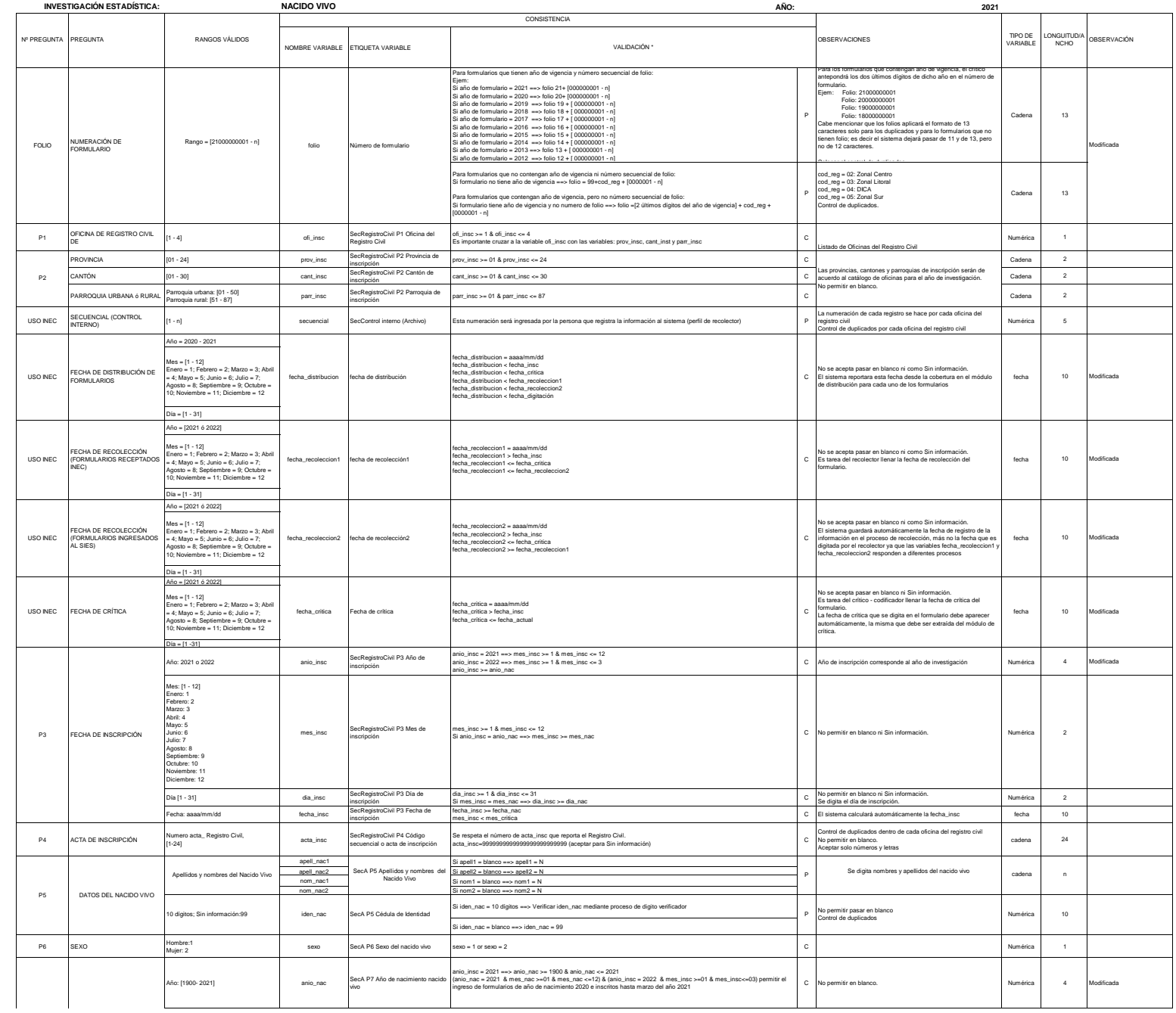

UNIDAD DE ESTADÍSTICAS SOCIODEMOGRAFICAS EN BASE A REGISTROS ADMINISTRATIVOS

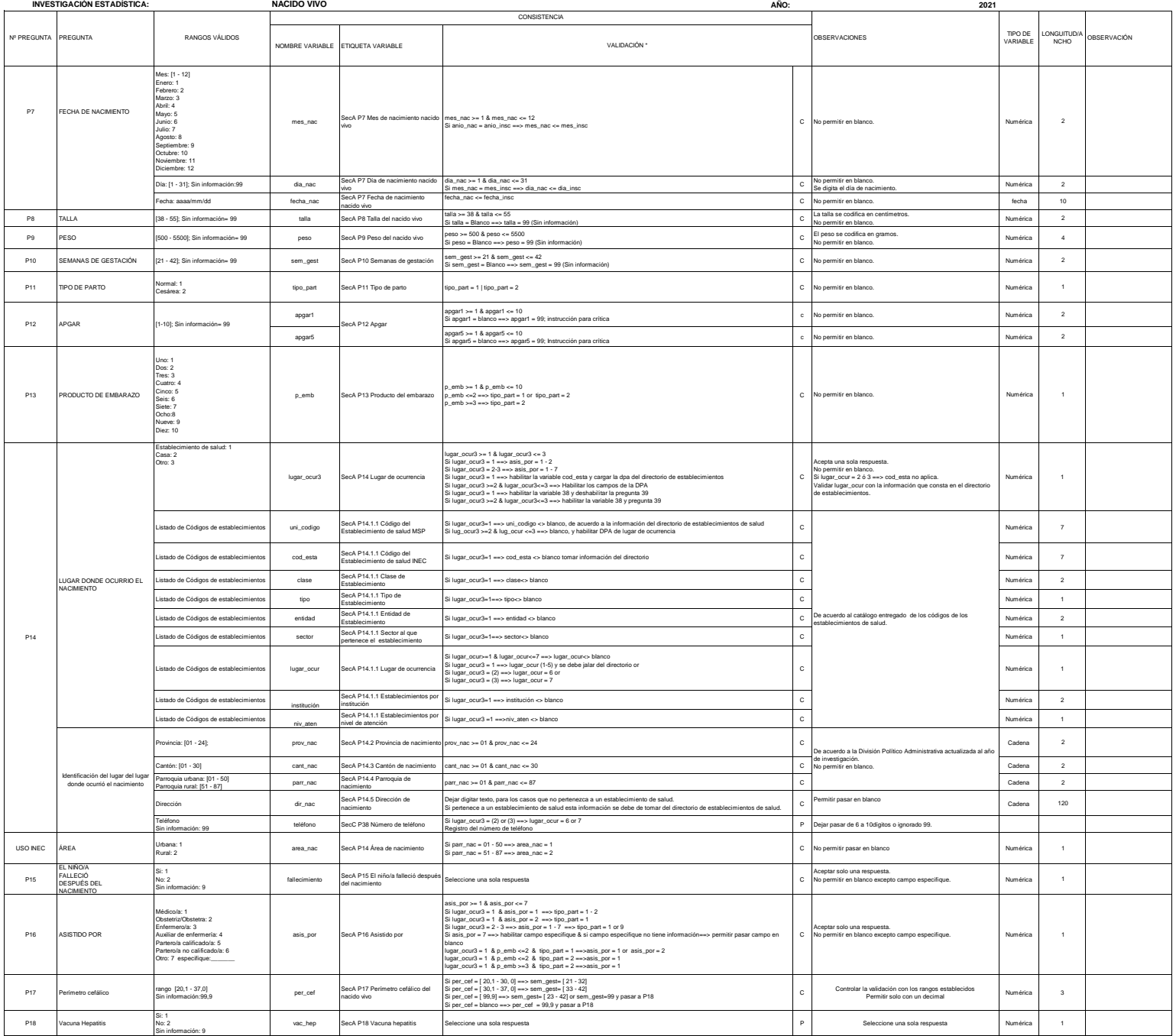

UNIDAD DE ESTADÍSTICAS SOCIODEMOGRAFICAS EN BASE A REGISTROS ADMINISTRATIVOS

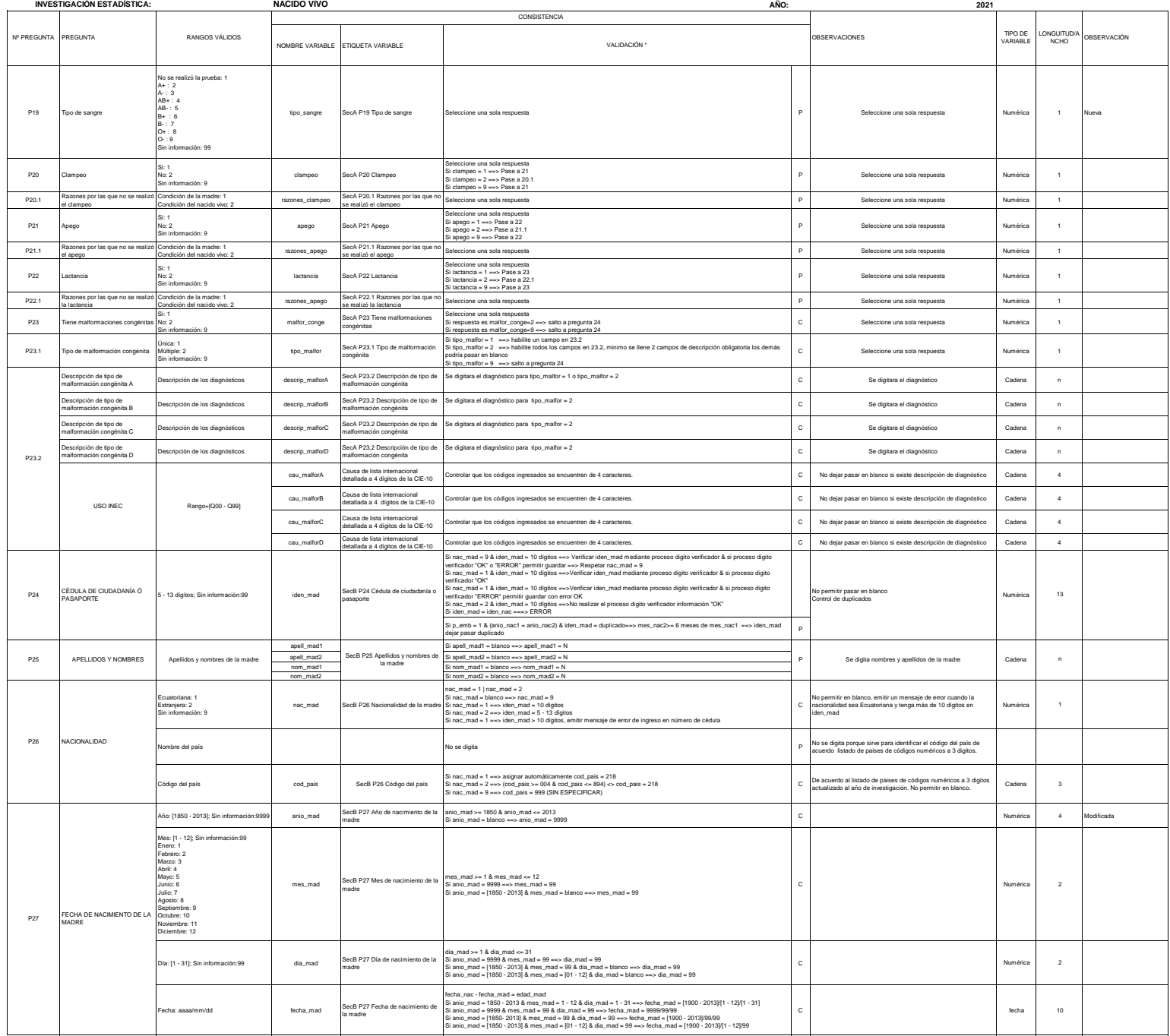

UNIDAD DE ESTADÍSTICAS SOCIODEMOGRAFICAS EN BASE A REGISTROS ADMINISTRATIVOS

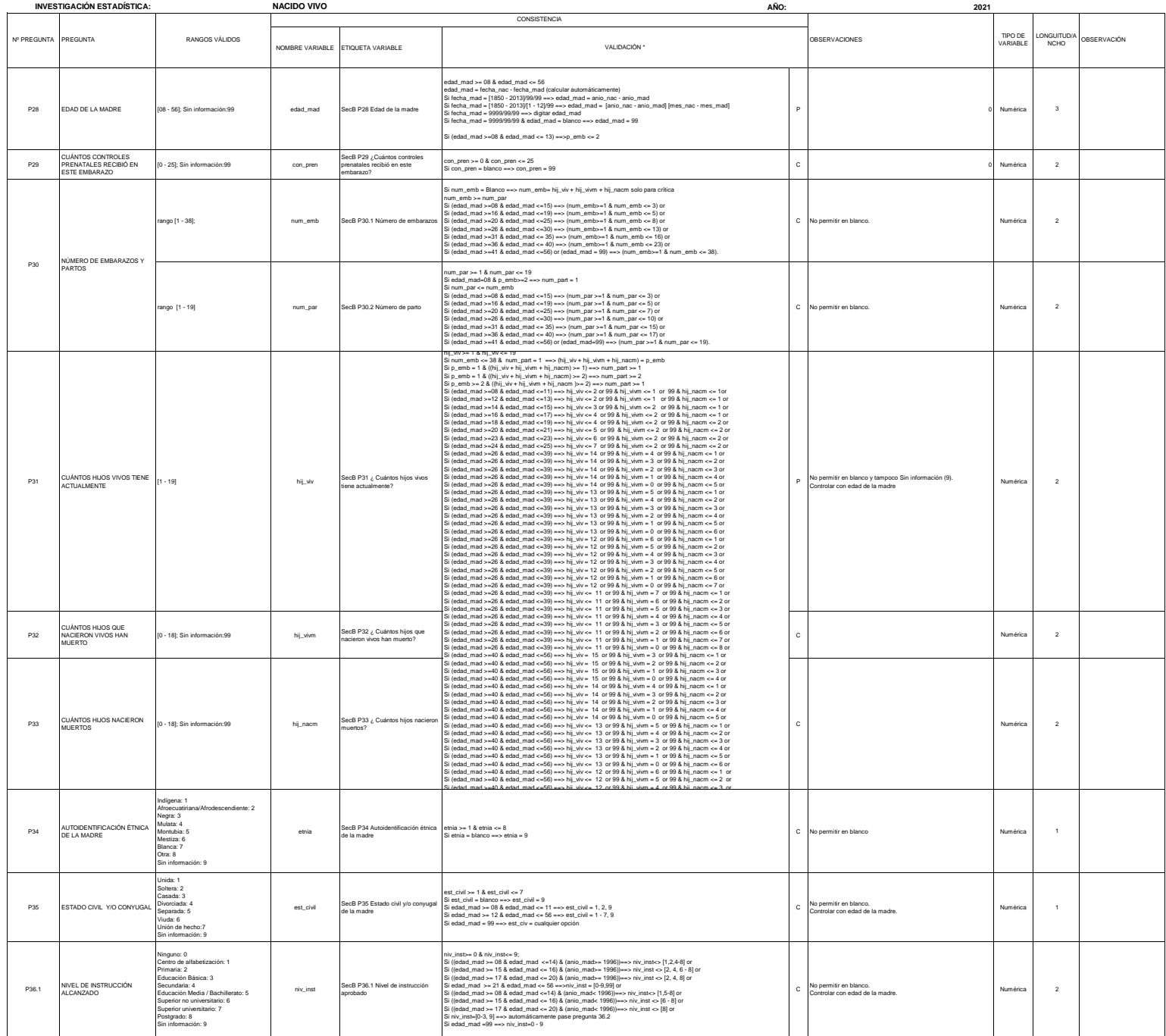

UNIDAD DE ESTADÍSTICAS SOCIODEMOGRAFICAS EN BASE A REGISTROS ADMINISTRATIVOS

*CRITERIOS DE VALIDACIÓN*

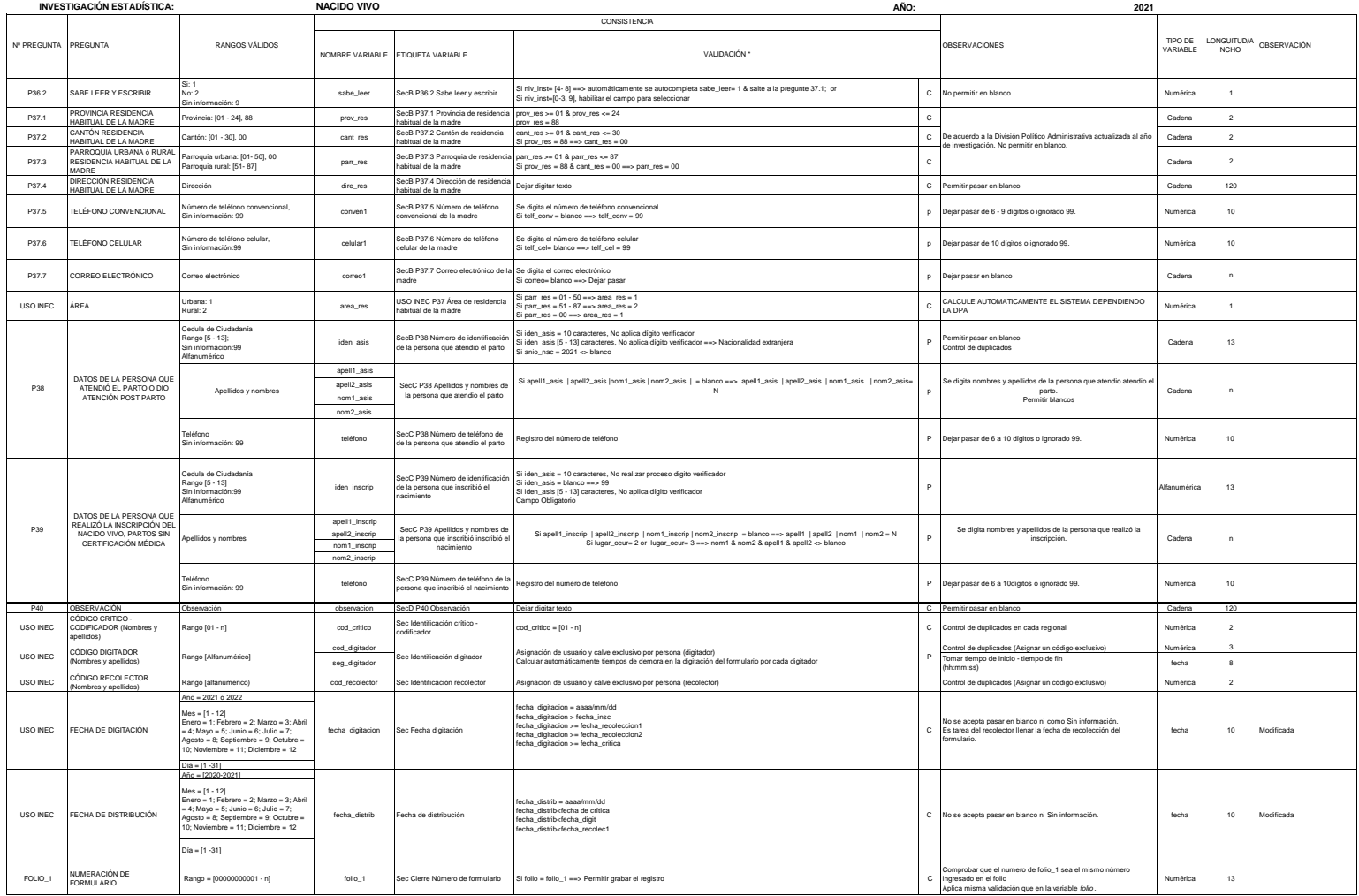

5